小5・6年生/中学生用

## 《 長泉 タブレットの約束 》

1【タブレット利用について】

(1)学習目的で利用すること

タブレットは教科書やノートと同じ学習の道具(教材)として使ってください。学習や 行事等以外の目的で使用してはいけません。休み時間や放課後、移動教室など、授業以外 の時間でタブレットを利用する際も、使い方を守って使用しましょう。

(2)タブレットは丁寧に取り扱うこと

タブレットは紛失、破損などしないように十分に注意してください。タブレットを使用 しない時間は机の中にしまうなど気を付けて保管しましょう。破損したり故障したりした 場合は、速やかに担任まで届け出てください。また、もしも紛失してしまった場合も、必 ず担任の先生に申し出てください。

2【タブレット利用時の禁止事項】

(1)プログラム/ファイル等の削除

タブレット配布時に入っているアプリは削除してはいけません。また、壁紙などの設定 変更もしないようにしましょう。インターネットに接続できなくなるなど、タブレットが 使用できなくなってしまう可能性があります。

(3)指示のないアプリ・ソフトウェアのダウンロード

無料であっても指示のないアプリなどはダウンロードしないでください。学校で指定し ているもの以外のアプリなどをダウンロードした場合、コンピュータウイルスの感染やシ ステムエラーが発生する可能性があります。タブレットや管理用のソフトにはダウンロー ドの記録が残りますので、ダウンロードしていいかわからない場合は先生に確認をとるよ うにしましょう。

(4)無断のダウンロードとアップロード

タブレットを使って、音声・画像・動画等を許可無くダウンロードしたり、アップロー ドしたりしてはいけません。法律に抵触する恐れもありますので十分に注意しましょう。

(5)許可のない場所・時間帯での使用

タブレットは必ず指定された場所や時間帯で使用しましょう。

(6)許可のない撮影等

タブレットを用いた撮影(写真・動画)・録音等は、必ず相手の許可を取ってから行っ てください。無許可の場合、法律に抵触する恐れもありますので注意しましょう。

(7) 他人のタブレットの使用

他人のタブレットを借りたり、操作したりしないでください。トラブルの原因となりま す。自分のタブレットのみを使用するようにしましょう。

(8)学校内で作成・配布されたデータの外部持ち出し

学校内で作成したデータや、配布されたデータ、撮影した写真・動画等を許可なく外部 へ提供したり、公開したりすることはいけません。特に、個人情報にあたるものは誰の物 であろうと(自分の物でも)、他人に許可無く見せたり、転送したりしてはいけません。

(9) パスワードの公開

タブレットやアプリのパスワードは他の人に教えてはいけません。これらのパスワード は本人以外絶対に使用してはいけません。

(10)各種サービスの提供事業者が定める利用規約に反すること

Windows OS 及び Microsoft や、その他利用する各種サービスの提供事業者が定める利 用規約に従ってください。特にタブレットのセキュリティを破る行為は絶対に行ってはい けません。

- 3【インターネットの使用と制限について】
- (1)学習活動に必要なことのみ使用可能

タブレットのインターネット使用は、学習活動に必要な場合のみ使用できます。また、 有害サイトなどへのアクセスはできないように設定しています。もし先生に指示されたイ ンターネットサイトが閲覧できない場合は、すぐに先生に報告してください。

(2)設定を変えないこと

タブレットはすべて学校生活向けに設定されています。この設定を勝手に変えたり、イ ンターネットを通じて不必要なアプリやゲームをインストールしたりすることは禁止し ます。

(3)動画サイトの活用について

YouTube などの動画サイトの活用は、学習活動に適切に利用してください。

(4) 校内無線ネットワークの制限について

校内無線ネットワークでは、学習に不要なもの、あるいは危険を招く恐れのあるものに ついては、ブラウザを使った一部のインターネットサービス等の利用に制限をかけていま す。

(5)フリーWi-Fi の使用について

フリーWi-Fi の中には悪質なものがあります。最悪の場合、情報を盗まれたり、コンピ ュータウイルス等の脅威の被害にあってしまったりすることもあります。もし学校外でタ ブレットを使用する機会があっても、公衆でのフリーWi-Fi(特にパスワード等のかかっ ていないもの)の利用はしないようにしてください。

(6)インターネットモラルについて

インターネットを利用する際には、インターネットモラル(以下参照)を守って行動す るようにしましょう。様々な被害にあうだけでなく、自分が加害者となってしまう可能性 もあります。学校でのタブレット使用の際はもちろん、家庭でパソコンやスマートフォン、 ゲームなどでインターネットを利用する際にも十分に気を付けてください。

(参考:インターネットモラルの例)

①自分の身は自分で守る

インターネットは世界中の人々が利用しています。自分のプロフィールや個人情報、写 真を公開するのは危険です。取り扱いを間違えると事件の被害者はもちろん、知らないう ちに加害者になっていることもあります。自分の情報を悪用されないためにも、限定公開 やプライバシー保護などの設定をし、自分の身は自分で守りましょう。

②情報を載せる前にもう一度考える

一度インターネット上に流出した情報は完全に削除することは不可能です。個人情報だ けでなく、発言も含め、あなたが掲載しようとしている情報は誰が見てもよいものか、イ ンターネット上に永久的に情報が残ることを考え、本当に載せても大丈夫か、よく考えま しょう。また、写真だけではなく、他人が秘密にしていることを掘り出したり、公表した りすることもしてはいけません。

③表現に気をつける

インターネット上でのやり取りは、相手の表情や声色がわからないため、表現に気をつ けなければいけません。乱暴な言葉や相手の嫌がる表現を使うことはやめましょう。それ が現実世界でのトラブルに必ずつながってしまいます。

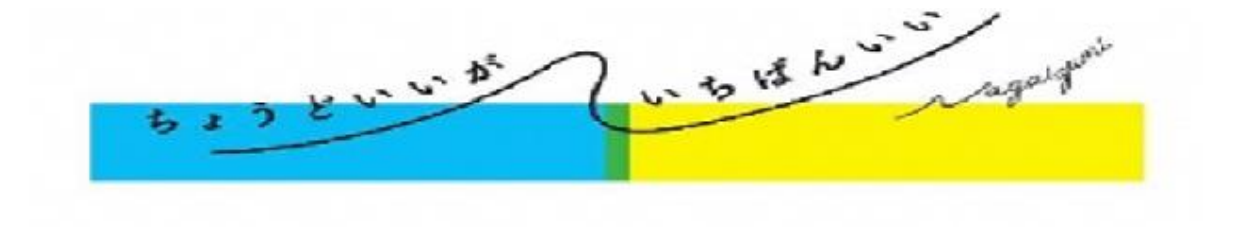